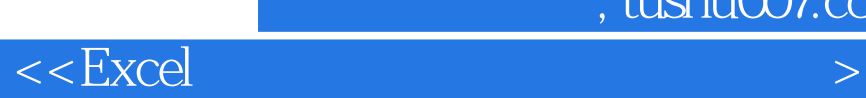

 $<<$ Excel  $>>$ 

 $,$  tushu007.com

- 13 ISBN 9787115182326
- 10 ISBN 7115182329

出版时间:2008-8

Excel Home

页数:578

PDF

更多资源请访问:http://www.tushu007.com

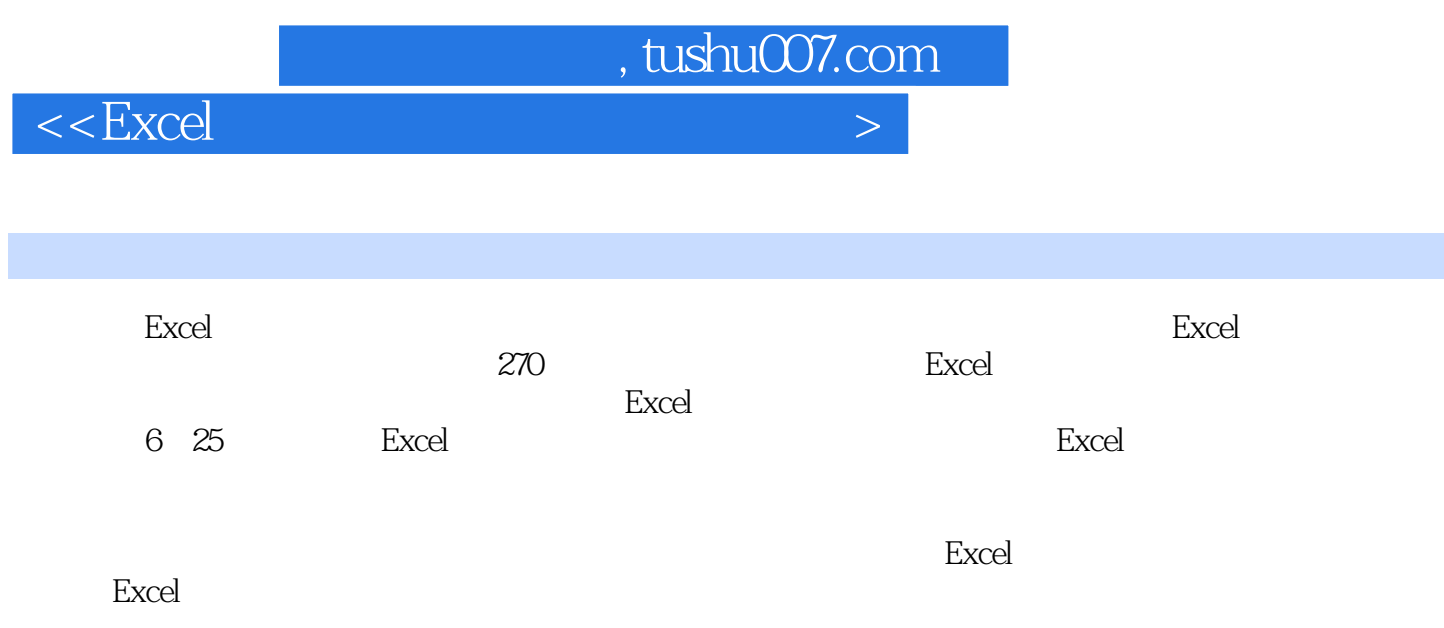

, tushu007.com

 $<<$ Excel  $>$ 

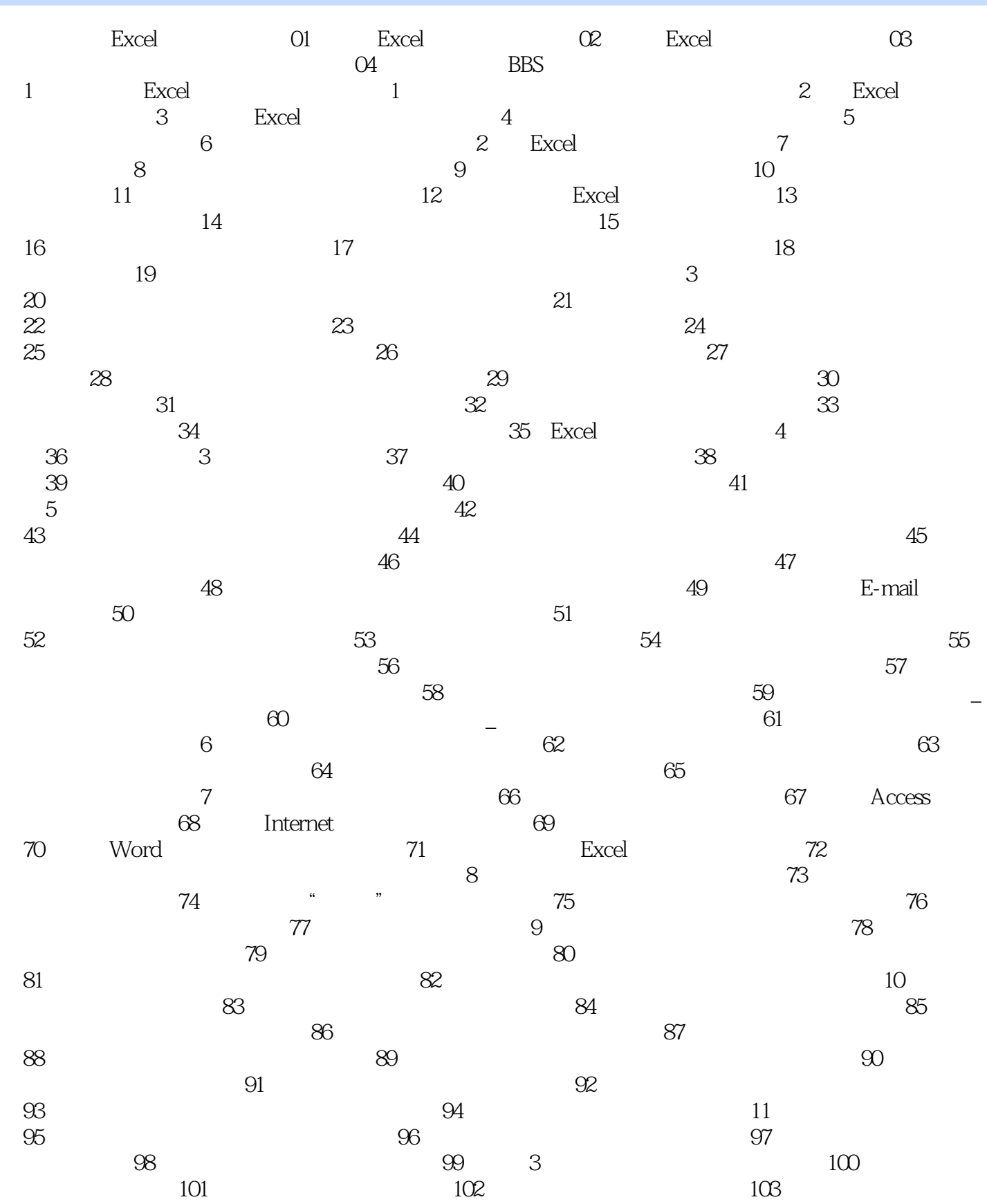

, tushu007.com

 $\leq$  = Excel  $>$ 

 $104$  105  $105$  $107$   $108$   $109$  $110$  12  $111$   $112$  $113 \t\t 114$ 巧115 指定单列或多列启用自动筛选 技巧116 快速筛选涨幅前5名的股票 技巧117 使  $\frac{118}{118}$  119  $120$   $121$  $122$  123  $124$  $125$  125  $126$  $13$  and  $127$  and  $128$  $129$   $130$  $131$  132  $132$  $134$  135 **136** a contract 137 a contract 137 a contract 137 a contract 137 a contract 137 a contract 137 a contract 137 a contract 137 a contract 137 a contract 137 a contract 137 a contract 137 a contract 137 a contract 137 a cont 138 a  $139$   $*$   $*$   $*$ 巧140 运用高级筛选拆分数据列表 第14章 使用条件格式标识数据 技巧141 标识不及格  $142$  and  $143$  $144$  145  $145$  $147$  148  $149$  $150 \t\t 151$ 152 a 153 a 153 a 154 a 154 a 154 a 154 a 154 a 154 a 154 a 154 a 154 a 154 a 154 a 154 a 154 a 154 a 154 a 154 155 156 157  $158$  8 159  $160$ 生成分级显示 技巧162 分级的显示和隐藏 技巧163 隐藏分级显示符号 技巧164 复制分级显示的结果 技巧165 分类汇总结果的复制 技巧166 多重分类汇总 技  $167$  168  $168$  169  $16$  $170$   $171$  $172$   $173$ 174 175 176 计算建立分户报表 技巧177 复杂格式数据表的合并计算 技巧178 包含多个非数字分类 项的合并计算 技巧179 多表筛选不重复值 技巧180 利用合并计算进行数值型数据核对 181 17 182 183 184 185 186  $186$ 技巧188 利用数据透视表统计考试分数 技巧189 数据透视表刷新数据后如何保持调整好的列  $190$   $191$  $"(\ )"$  192  $192$ 视表的数据源 技巧194 数据透视表的分页 技巧 技巧195 组合数据透视表内的日期 196 **197** 197 **197** 198  $199$   $200$  $201$   $202$  $203$   $204$ 205 " OLE DB " 206 Microsoft Query SQL  $207$  18  $208$   $209$   $210$ 

, tushu007.com

 $<<$ Excel  $>$ 

 $211$   $212$  $213$  and  $214$  and  $215$  $4 \t 19$   $216$  $217$   $218$  $219$   $220$  $221$   $222$  $223$  224  $224$  $226$   $227$  $228$   $229$  $230$   $231$  第20章 方案及方案管理器 技巧232 通过方案进行多变量模拟运算 技巧233 方案报  $234$   $235$   $236$  $\approx$  237  $\approx$  21 238  $239$  240  $241$   $242$ 243 244  $244$ Excel 246  $246$ 似方程组 技巧248 使用规划求解解决鸡兔同笼问题 技巧249 求解百鸡问题 技 巧250 求解九宫格问题 技巧251 求解最佳数字组合问题 技巧252 求解配料问题 技巧253 求解取料问题 技巧254 求解物资调运问题 技巧255 求解任务分配问题 技巧256 求解最短路径问题 技巧257 求解旅行商问题 技巧258 敏感性分析 技 巧259 规划求解常见问题及解决方法 第23章 数据分析和统计检验 技巧260 安装分析工  $261$   $262$ 263  $264$ 266 267 267 27 24 268 269 269  $270$  $271$   $272$  $273$   $274$   $275$ A Excel B Excel C Excel **D** Excel **Excel E** Excel 荐 附录F 光盘内容

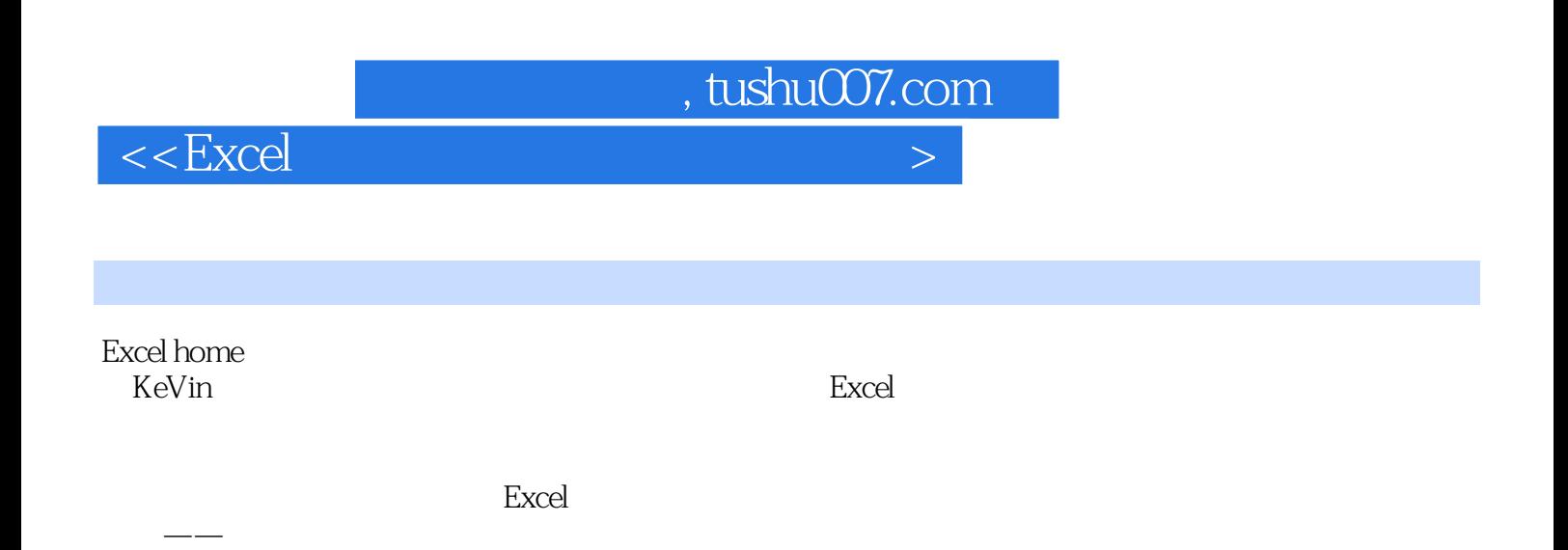

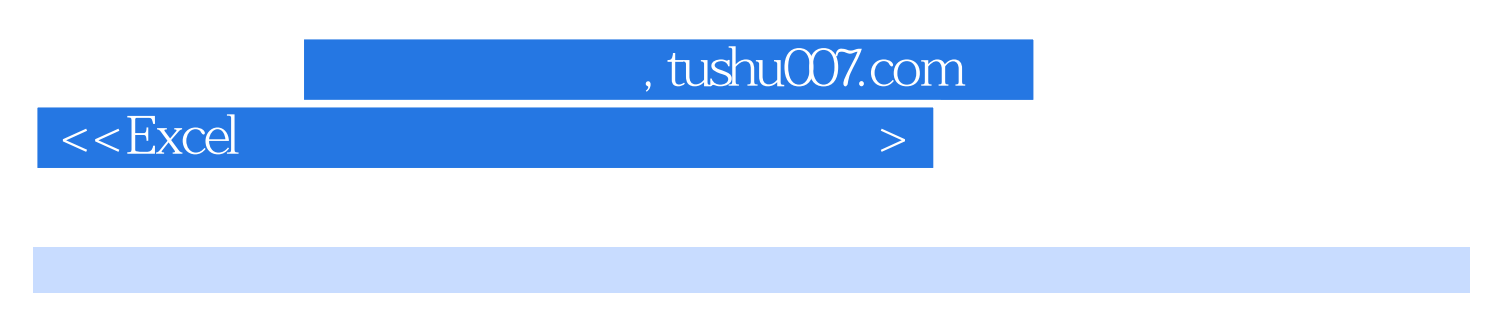

 $\quad \quad \text{Excel Home} \qquad \qquad \text{Excel}$ excel to the contract of the excel to the contract of the excel to the excel to the excel to the excel to the excel to the excel to the excel to the excel to the excel to the excel to the excel to the excel to the excel to Excel excel excel the state of the excel excel excel excel excel  $\,$  Excel  $\,$ 

中高级读者,能有效地帮助读者提高Excel数据处理与分析的水平,提升工作效率。

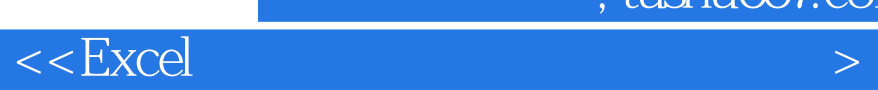

本站所提供下载的PDF图书仅提供预览和简介,请支持正版图书。

更多资源请访问:http://www.tushu007.com